$,$  tushu007.com

## $<<$ Access $>$

 $<<$  Access $>$ 

- 13 ISBN 9787113057015
- 10 ISBN 7113057012

出版时间:2004-2-1

页数:258

字数:400000

extended by PDF and the PDF

http://www.tushu007.com

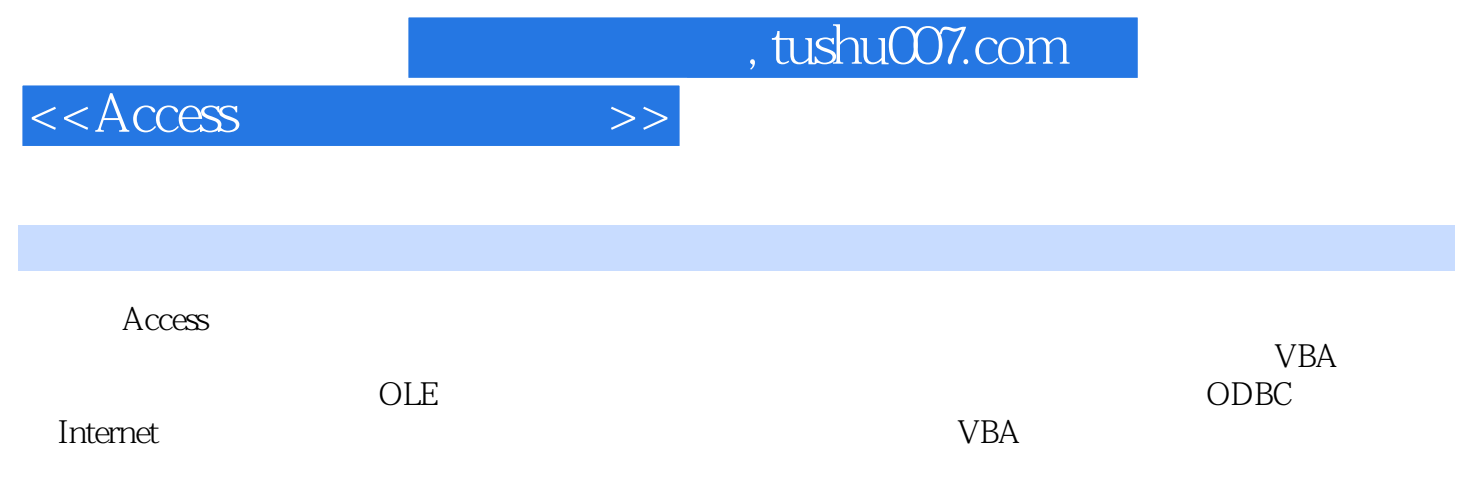

, tushu007.com

 $<<$ Access $>>$ 

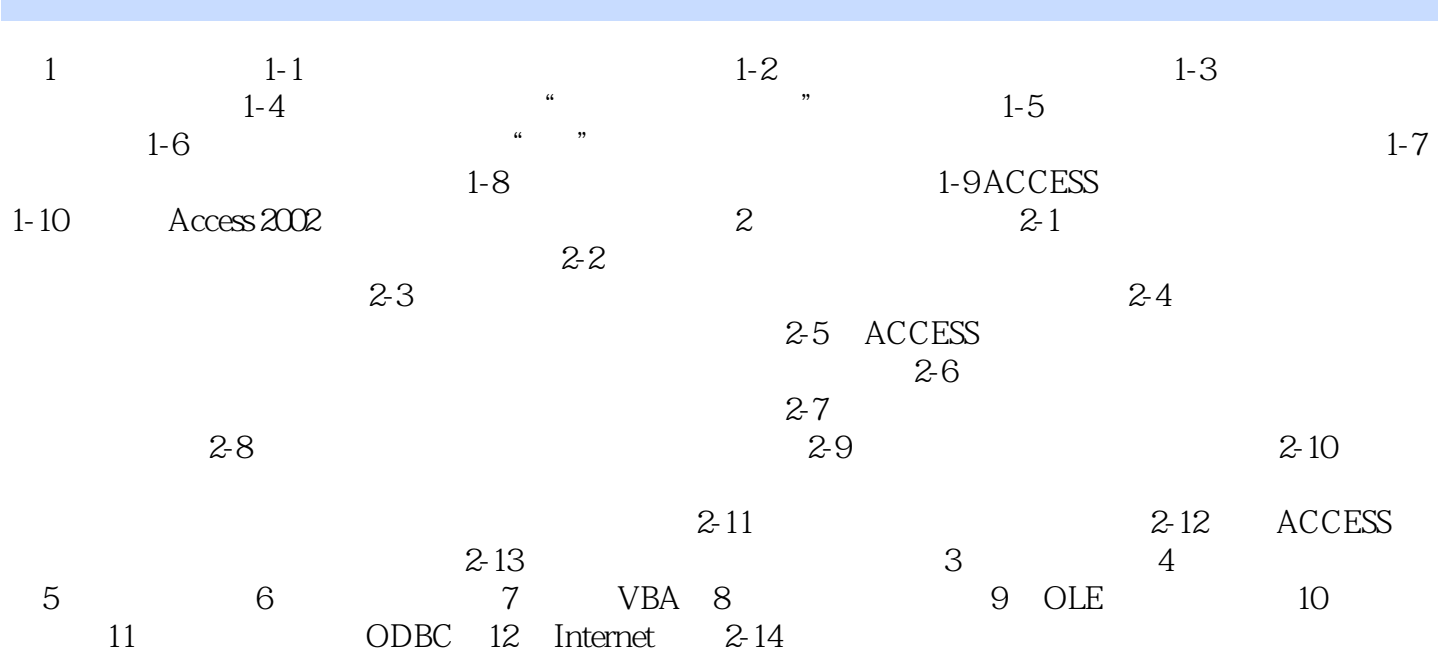

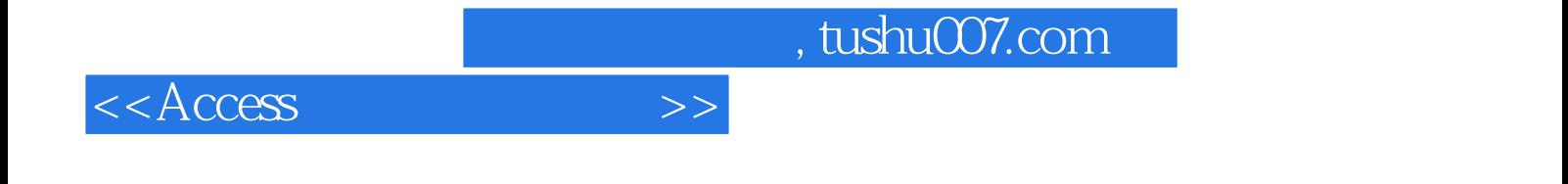

本站所提供下载的PDF图书仅提供预览和简介,请支持正版图书。

更多资源请访问:http://www.tushu007.com